Open-File Report 2008-1163 Data file README

## **Data Files**

Geospatial datasets are available to download as Arc Info shapefiles (zipped using Winzip). Data files of attributes are available to download in Excel (version 2003) format and in tab-delimited text format. Each Excel workbook contains a data sheet and a sheet (named README) with variable name definitions and notes.

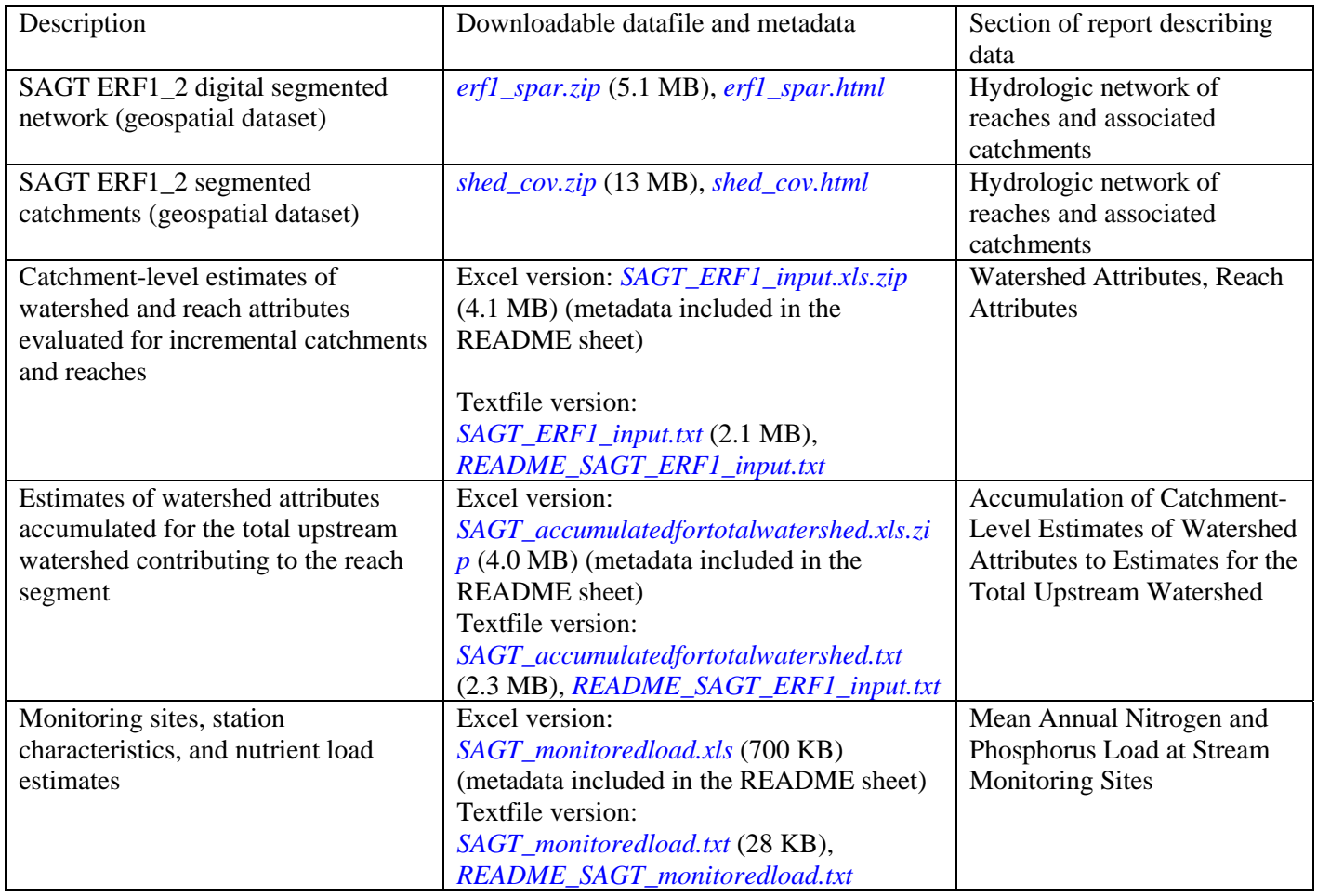

Routines used to modify nutrient-constituent concentration data for load estimation are available to download in SAS (version 9) format and in text format.

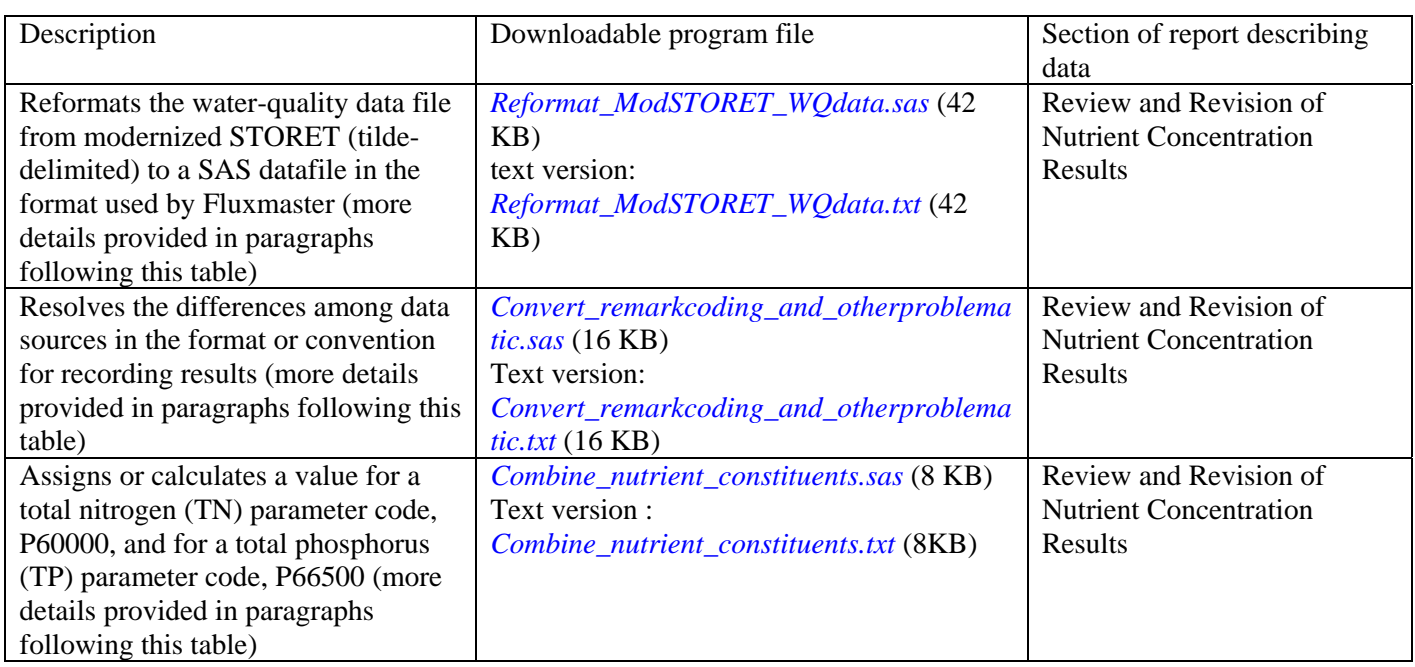

The file "Reformat\_ModSTORET\_WQdata.sas" reformats the water-quality data file from modernized STORET (tilde-delimited) to a tab-delimited file, interpreting information from several variables (characteristic name, sample fraction, and media) into an assignment of parameter code (pcode) following the convention used in Legacy STORET and in NWIS, and populating the associated remark code variable for results below detection. The tab-delimited file is then converted to a SAS datafile in the format (one line per sample) used by the load estimation program Fluxmaster (Schwarz and others, 2006). Multiple stations may be included in the analysis.

The program "Convert remarkcoding and otherproblematic.sas" resolves the differences among data sources in the format or convention for recording results, by revising the data records retrieved from Legacy and Modernized STORET to match the NWIS format or convention. (The load estimation program, Fluxmaster, is programmed to work with data coded using the NWIS convention.) This routine also corrects cases of obviously erroneous concentration results, such as extremely large values.

Summary of changes for legacy STORET data records:

1. Replace the nonsense numbers (positive and negative) with missing values

2. Replace the zero and negative values that indicate below detection with appropriate detection limit

values, and set remark code to '<'

3. Replace all remark codes that mean '<' (K and U) with '<'

4. Replace remark codes that mean  $\geq$  (L) to  $\geq$ 

Summary of changes for modernized STORET data records:

1. For less than result for which detection-limit was not available in the retrieved data in order to populate the value field (P field) during reformatting: set value field equal to a reasonable estimate of detection limit (75 percentile of all detection limits reported in the SAGT project dataset from STORET, which can be obtained from distribution of values in the detection-limit field, or D field)

2. Replace all remark codes that mean '<' (U) with '<'.

The program "Combine\_nutrient\_constituents.sas" assigns or calculates a value for a total nitrogen (TN) parameter code, P60000, and for a total phosphorus (TP) parameter code, P66500. The code P60000 is assigned a value equal to P00600; or if P00600 is missing, it is calculated by combining total Kjeldahl nitrogen results and nitrate results (if available), or by combining ammonia nitrogen results, organic nitrogen results, and nitrate results. The code P66500 is assigned a value equal to P00665, or if P00665 is missing, it is calculated by combining dissolved and suspended phosphorus (if available, although this is rarely the case). The rules for combining include how to handle the case of one or more of the constituents having censored values, and how to populate remark code for the calculated parameter.